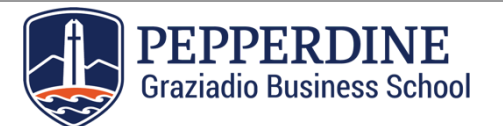

## **Federal Direct PLUS Loan Request Form**

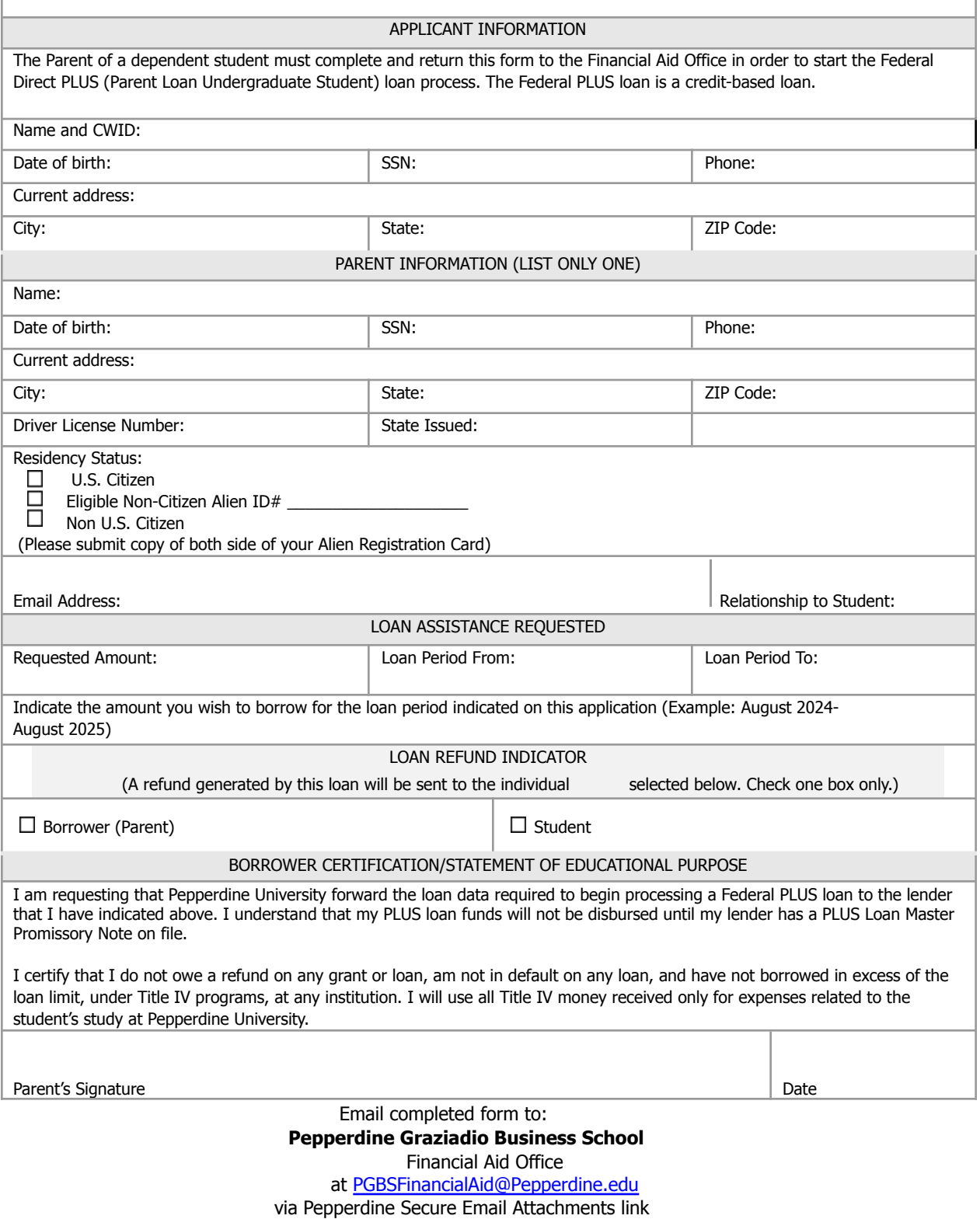

<https://attachments1.pepperdine.edu/courier/web/1000@/wmLogin.html>